# **QUESTION 18**

You have the dataset shown in the following exhibit.

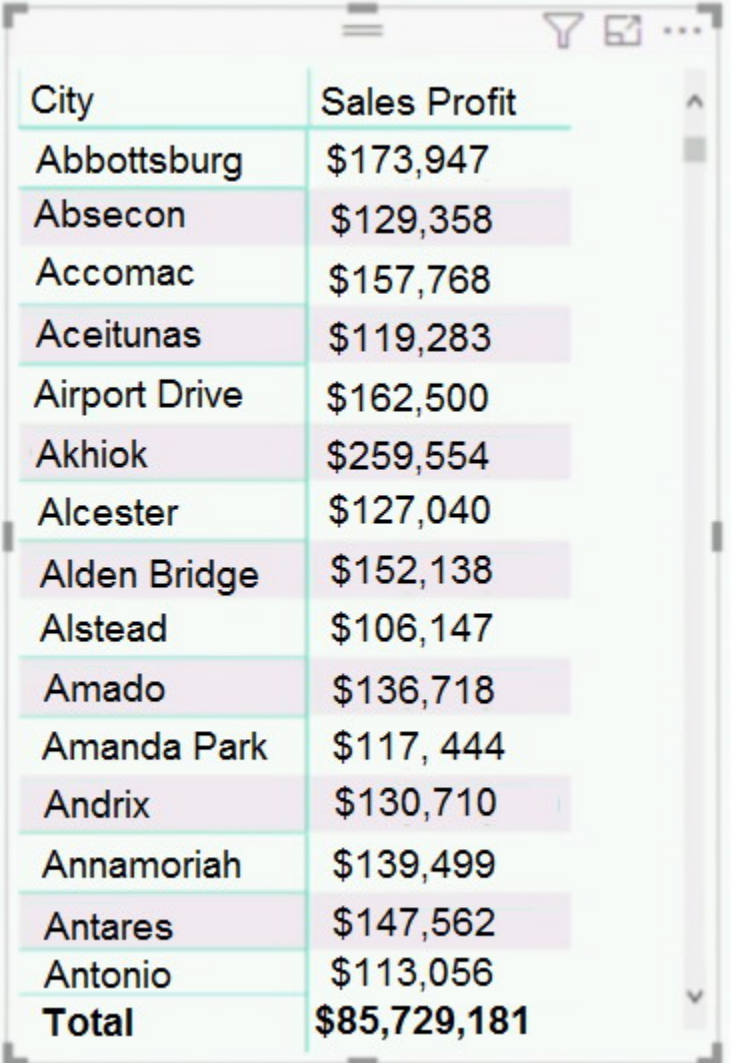

You need to ensure that the visual shows only the 10 cities that have the highest sales profit.

What should you do?

- A. Add a Top N filter to the visual.
- B. Configure the Sales Profit measure to use the RANKX function.
- C. Add a calculated column to the table that uses the TOPN function. In the visual, replace Sales Profit with the calculated column.
- D. Add a calculated column to the table that returns the city name if the city is in the top 10, otherwise the calculated column will return "Not in Top 10". In the visual, replace Sales Profit with the calculated column.

# **Correct Answer:** A

# **Explanation:**

Power BI Top N Filters are useful to display the top performing records, and Bottom N filters are

**[DA-100 Exam Dumps DA-100 PDF Dumps DA-100 VCE Dumps DA-100 Q&As](http://www.ensurepass.com/DA-100.html)  [https://www.ensurepass.com/DA-100.html](http://www.ensurepass.com/DA-100.html)**

helpful to display the least performing records. For example, we can display top or bottom 10 products by orders or sales.

Note:

- Select the Column you want to display the Top Sales Profit
- Then change the Filter Type of that Column to Top N
- Fill in Top / Bottom number field
- And lastly drag to the By Value filed your Sales Profit

Reference:

https://www.tutorialgateway.org/power-bi-top-10-filters/

## **QUESTION 19**

HOTSPOT

You are creating a Microsoft Power Bl model that has two tables named CityData and Sales. CityData contains only the data shown in the following table.

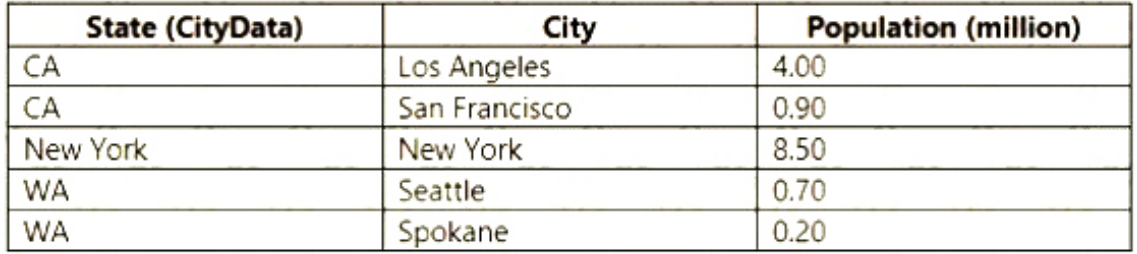

Sales contains only the data shown in the following table.

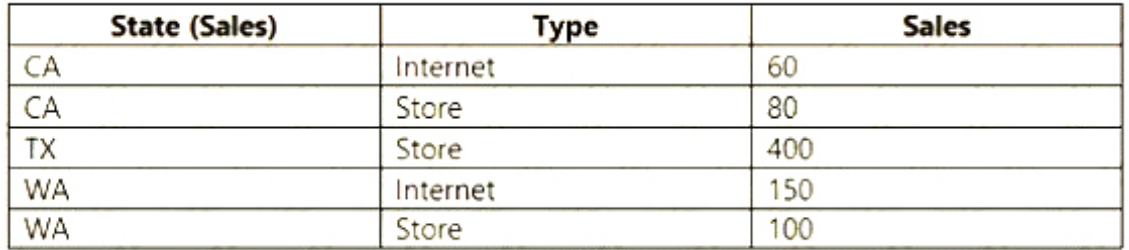

For each of the following statements, select Yes if the statement is true. Otherwise, select No.

NOTE: Each correct selection is worth one point.

**Answer Area** 

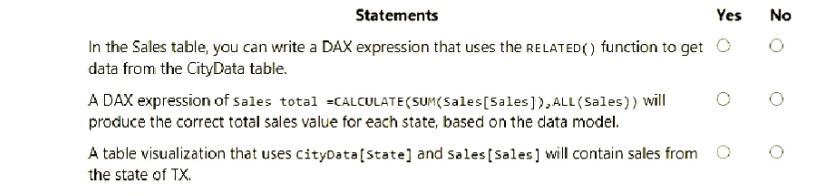

# **Correct Answer:**

**[DA-100 Exam Dumps DA-100 PDF Dumps DA-100 VCE Dumps DA-100 Q&As](http://www.ensurepass.com/DA-100.html)  [https://www.ensurepass.com/DA-100.html](http://www.ensurepass.com/DA-100.html)**

#### **Answer Area**

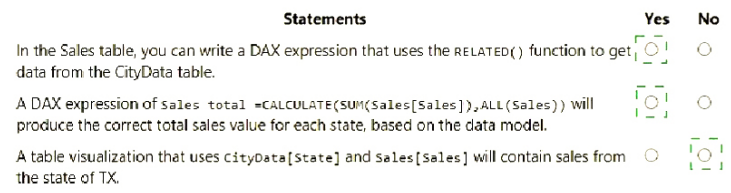

#### **QUESTION 20**

You have the tables shown in the following table.

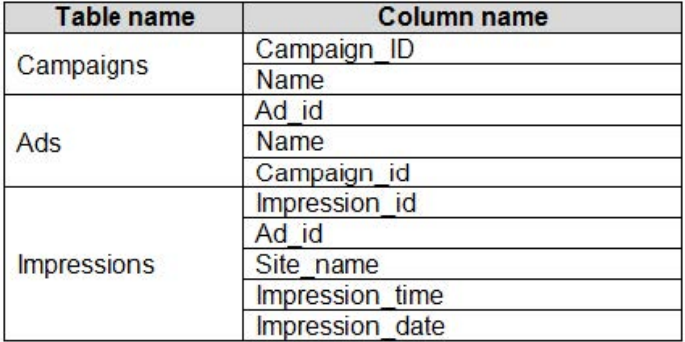

The Impressions table contains approximately 30 million records per month.

You need to create an ad analytics system to meet the following requirements:

- Present ad impression counts for the day, campaign, and Site\_name. The analytics for the last year are required.
- Minimize the data model size.

Which two actions should you perform? Each correct answer presents part of the solution.

NOTE: Each correct selection is worth one point.

- A. Group the impressions by Ad id, Site name, and Impression date. Aggregate by using the CountRows function.
- B. Create one-to-many relationships between the tables.
- C. Create a calculated measure that aggregates by using the COUNTROWS function.
- D. Create a calculated table that contains Ad\_id, Site\_name, and Impression date.

**Correct Answer:** BC

#### **QUESTION 21**

You have a collection of reports for the HR department of your company.

You need to create a visualization for the HR department that shows a historic employee counts and predicts trends during the next six months.

Which type of visualization should you use?

- A. scatter chart
- B. ribbon chart
- C. line chart
- D. key influences

# **Correct Answer:** C

# **Explanation:**

The best data for forecasting is time series data or uniformly increasing whole numbers. The line chart has to have only one line.

Try forecasting: Try the new forecasting capabilities of Power View today on your own data or with the sample report available as part of the Power BI report samples. To view your own data, upload a workbook with a Power View time series line chart to Power BI for Office 365.

#### Reference:

https://powerbi.microsoft.com/en-us/blog/introducing-new-forecasting-capabilities-in-power-viewfor-office-365

# **QUESTION 22**

You publish a report to a workspace named Customer Services. The report identifies customers that have potential data quality issues that must be investigated by the customer services department of your company.

You need to ensure that customer service managers can create task lists in Microsoft Excel based on the data.

Which report setting should you configure?

- A. Don't allow end user to save filters on this report.
- B. Change default visual interaction from cross highlighting to cross filtering.
- C. Enable the updated filter pane, and show filters in the visual header for this report.
- D. Allow users to add comments to this report.
- E. Choose the type of data you allow your end users to export.

## **Correct Answer:** E

## **Explanation:**

https://powerbi.microsoft.com/en-us/blog/announcing-persistent-filters-in-the-service/

## **QUESTION 23**

You have a Microsoft Power Bl report. The size of PBIX file is 550 MB. The report is accessed by using an App workspace in shared capacity of powerbi.com.

The report uses an imported dataset that contains one fact table. The fact table contains 12 million rows. The dataset is scheduled to refresh twice a day at 08:00 and 17:00.

The report is a single page that contains 15 custom visuals and 10 default visuals.

Users say that the report is slow to load the visuals when they access and interact with the report.

You need to recommend a solution to improve the performance of the report.

## What should you recommend?

A. Split the visuals onto multiple pages.

**[DA-100 Exam Dumps DA-100 PDF Dumps DA-100 VCE Dumps DA-100 Q&As](http://www.ensurepass.com/DA-100.html)  [https://www.ensurepass.com/DA-100.html](http://www.ensurepass.com/DA-100.html)**

- B. Implement row-level security (RLS).
- C. Replace the default visuals with custom visuals.
- D. Increase the number of times that the dataset is refreshed.

# **Correct Answer:** A

# **QUESTION 24**

Your company plans to completely separate development and production assets such as datasets, reports, and dashboards in Microsoft Power BI.

You need to recommend an application lifecycle strategy. The solution must minimize access to production assets and prevent end users from viewing the development assets.

What should you recommend?

- A. Create production reports in a separate workspace that uses a shared dataset from the development workspace. Grant the end users access to the production workspace.
- B. Create one workspace for development. From the new workspace, publish an app for production.
- C. Create a workspace for development and a workspace for production. From the production workspace, publish an app.
- D. In one workspace, create separate copies of the assets and append DEV to the names of the copied assets. Grant the end users access to the workspace.

# **Correct Answer:** C

#### **Explanation:**

Use different work stages (Development, Test, and Production).

Deploy from the Development workspace.

## Reference:

https://visualbi.com/blogs/microsoft/powerbi/application-lifecycle-management-power-bi/

# **QUESTION 25**

HOTSPOT

You view a query named Transactions as shown in the following exhibit.